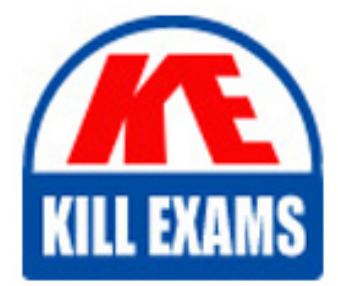

**QUESTIONS & ANSWERS** Kill your exam at first Attempt

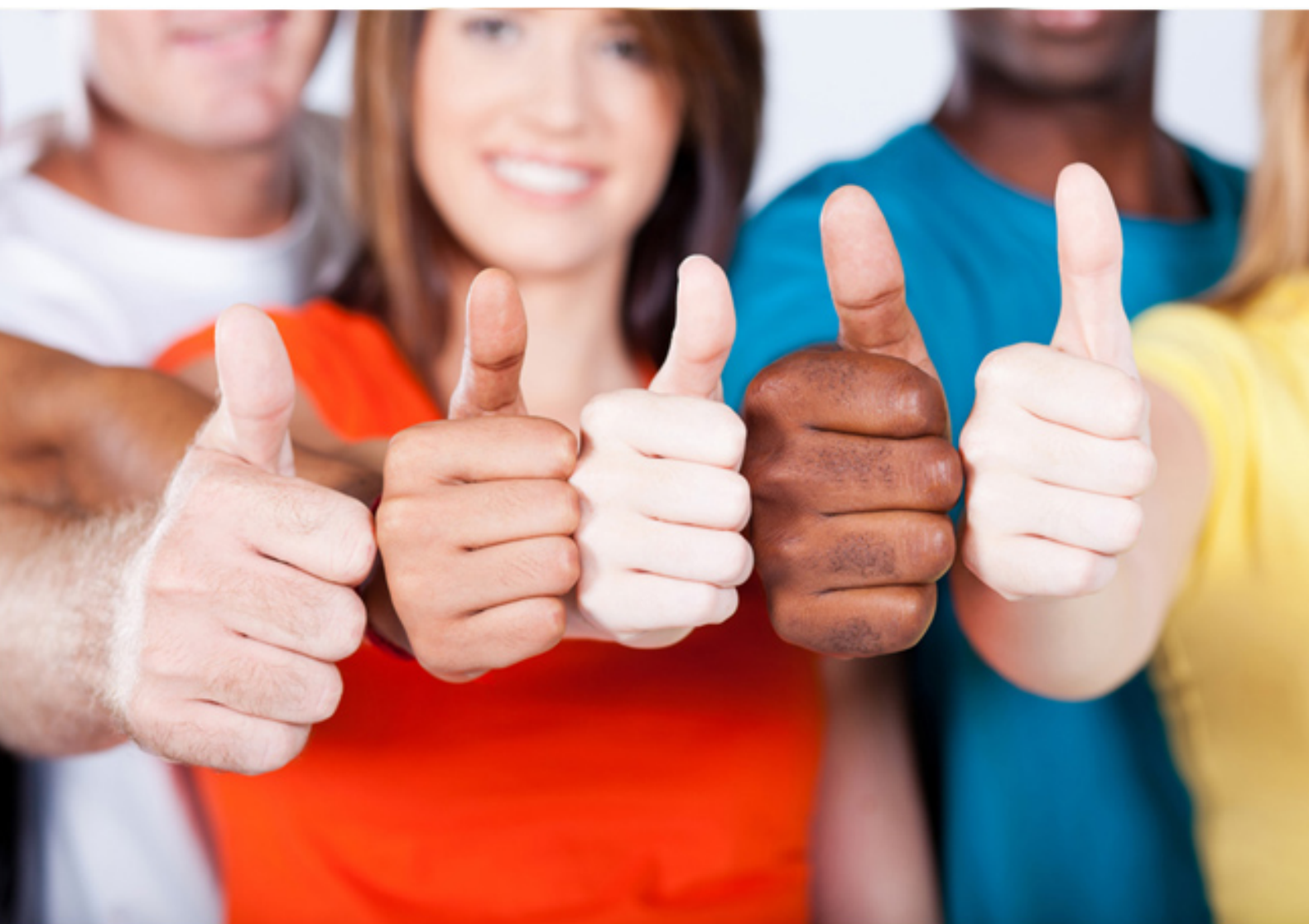

**IBM**

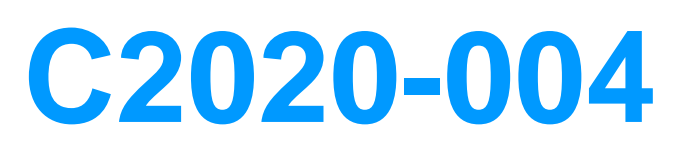

**IBM Cognos ICM Essentials** 

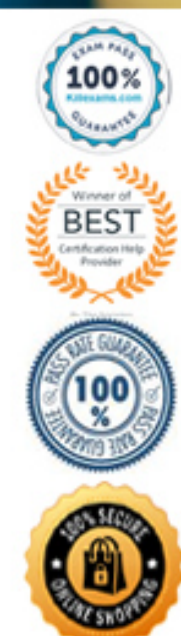

A. Calculations B. Data tables C. Views D. Structural tables

#### **Answer:** A, B

#### **QUESTION:** 54

In Workflow Manager, what does the Alert Node allow you to do?

- A. Communicate both internally in the system and send an external e-mail.
- B. Set alerts and parameters in the system for calculations.
- C. Set the scheduler to notify you when there is a calculation error.
- D. Lock the system if not used after a set amount of time.

#### **Answer:** A

#### **QUESTION:** 55

Which two statements are benefits of adding effective-dates to tables? (Choose two.)

- A. They make calculation restrictions easier to define.
- B. They provide a better audit trail for the data set.
- C. They provide another solution for deleting records.
- D. They prevent changes to data overtime.

**Answer:** B, C

#### **QUESTION:** 56

 then escalates it to the administrators to make changes based on the manager's reviewed A company has three levels of disputes. The sales representative identifies the incorrect commission amount and submits an inquiry. The inquiry is thenreviewed by a manager who notes. For this scenario, which group should be at the top of the inquiry tree?

- A. Administrator
- B. Manager
- C. Sales Representative
- D. VP

## **Answer:** C

#### **QUESTION:** 57

Which two tasks can you configure to be executed by the Scheduler module? (Choose two.) 

- A. Create new user
- B. External T001s
- C. Saved imports
- D. Table deletion

**Answer:** B, C

# **QUESTION:** 58

What must you do to grant a payeeaccess to the Web client?

- A. Set up a calculation with that payee and run a calculation.
- B. Enable the payee in a Portal Access group.
- C. Add the payee to the Web Login table.
- D. Add a Scheduled process to grant access to Web.

## **Answer:** B

#### **QUESTION:** 59

Click the Exhibit button.

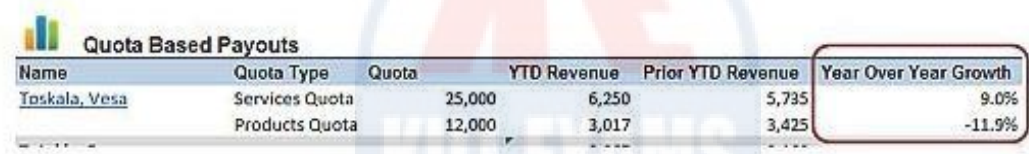

 Referring to the exhibit, in Presenter, how would the "Year Over Year Growth" column be created to show the percentage difference between "YTD Revenue" and "Prior YTD Revenue"?

- A. Computed Column
- B. Formula Column
- C. Calculated Source
- D. Stored Value

**Answer:** A

#### **QUESTION**: 60

 In a Presenter Data Grid, how would you set the alignment of a particular column to be right-aligned while keeping all other columns left-aligned?

- A. Right-click on the column and select Alignment>Right.
- B. Select the column, then select the right-align icon.
- C. Set Conditional Formatting for the column with a condition such as "1=1"
- D. Set Advanced Formatting options for each column separately.

**Answer:** C

# For More exams visit https://killexams.com/vendors-exam-list

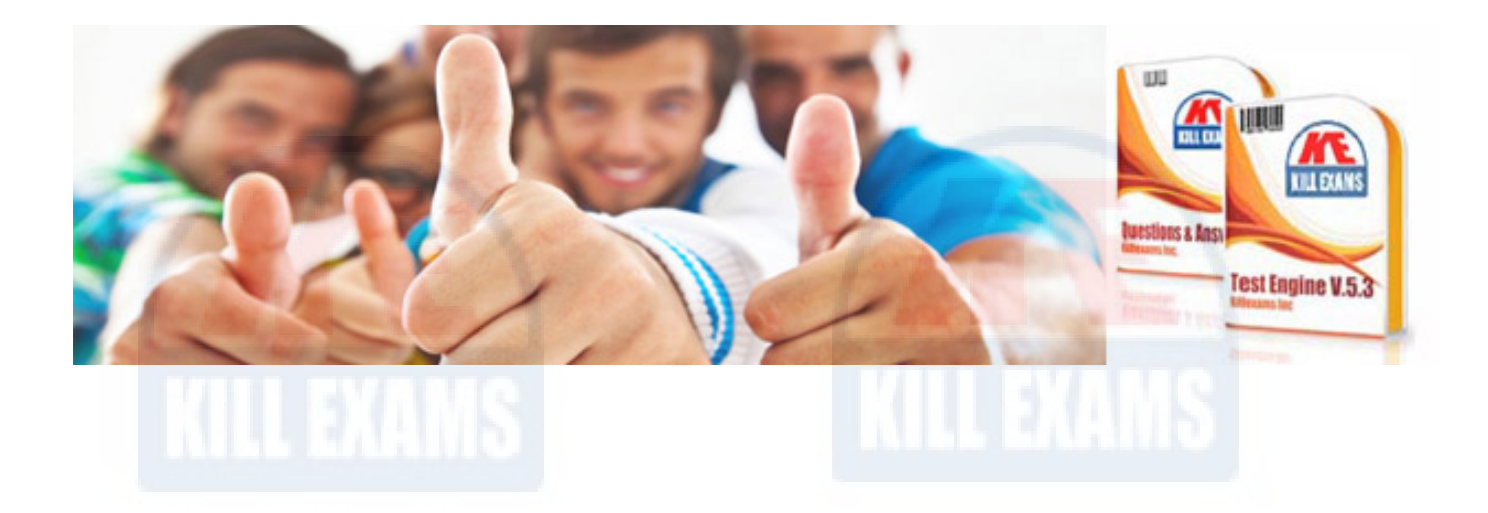

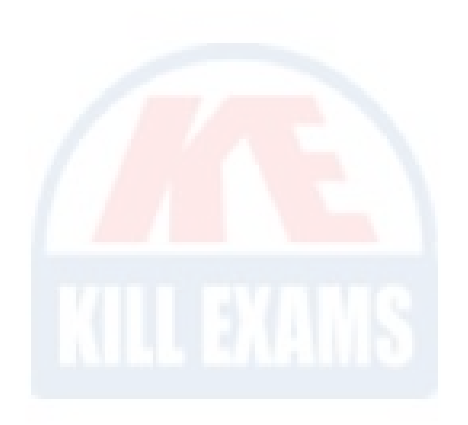

*Kill your exam at First Attempt....Guaranteed!*